## , tushu007.com << CorelDRAW-( )(>>

<< CorelDRAW-( )( )>>

13 ISBN 9787302134909

10 ISBN 7302134901

出版时间:2006-9

页数:235

字数:397000

extended by PDF and the PDF

http://www.tushu007.com

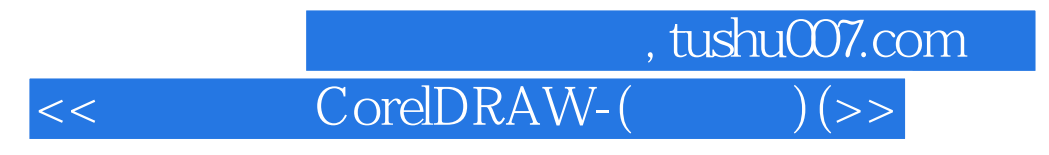

corelDRAw

corelDRAw

## , tushu007.com

<< CorelDRAW-( )(>>

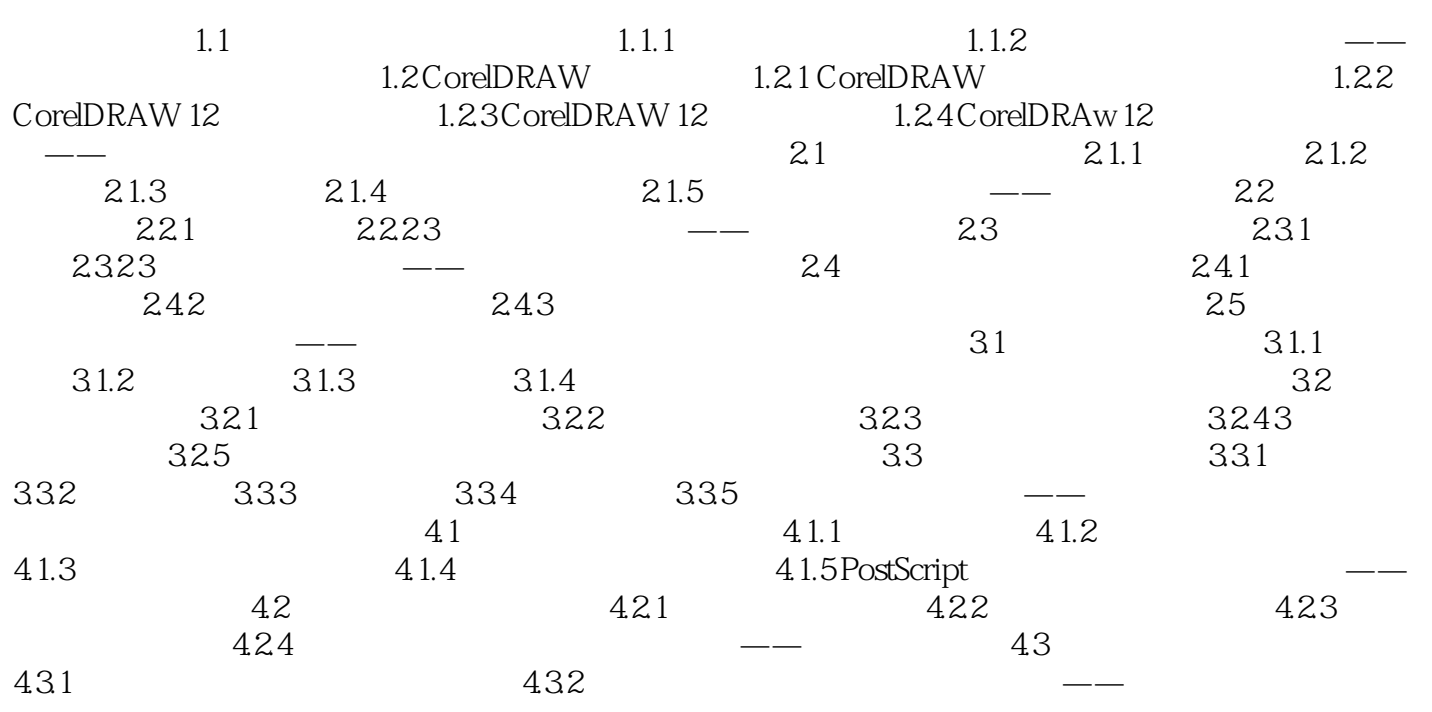

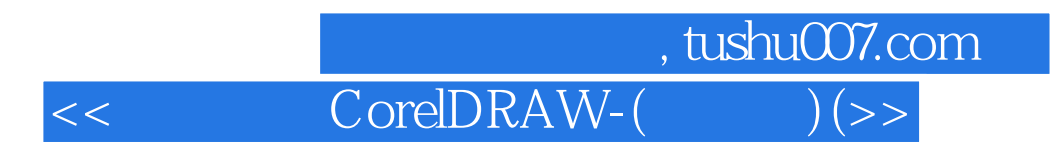

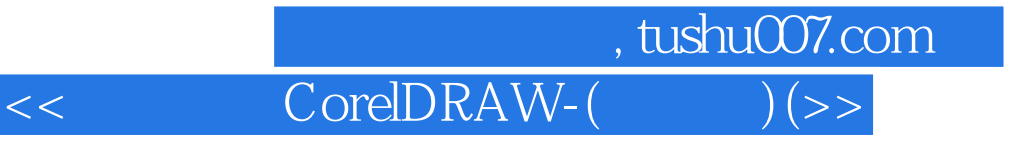

本站所提供下载的PDF图书仅提供预览和简介,请支持正版图书。

更多资源请访问:http://www.tushu007.com